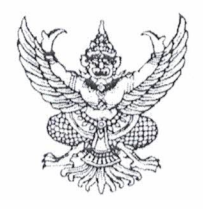

## คำสั่งโรงเรียนหนองไผ่  $\vec{v}$   $\vec{r}$  /  $\vec{r}$ เรื่อง แต่งตั้งคณะกรรมการประชุมเชิงปฏิบัติการ โครงการการจัดทำแผนปฏิบัติการประจำปีการศึกษา ๒๕๖๓

ด้วยโรงเรียนหนองไผ่ได้ดำเนินการจัดทำโครงการการจัดทำแผนปฏิบัติการประจำปีการศึกษา ๒๕๖๓ เพื่อจัดทำโครงการประจำปีการศึกษา ๒๕๖๓ รองรับงบประมาณโดยการกำหนดแนวทางในการสร้าง ้ความสำเร็จตามเป้าหมาย ตัวชี้วัดสอดคล้องกับยุทธศาสตร์โรงเรียนและเพื่อเป็นการพัฒนาบุคลากรให้มีความรู้ เข้าใจและมีส่วนร่วมในการจัดทำแผนปฏิบัติการประจำปีการศึกษา ๒๕๖๓

อาศัยอำนาจตามความในมาตรา ๒๗ แห่งพระราชบัญญัติระเบียบข้าราชการครูและบุคลากรทางการ ศึกษา พ.ศ.๒๕๔๗ ให้ไว้ ณ วันที่ ๒๔ ธันวาคม พ.ศ.๒๕๔๗ จึงแต่งตั้งคณะกรรมการ ดังนี้

ึด. คณะกรรมการฝ่ายอำนวยการ ทำหน้าที่ ให้คำปรึกษาและให้คำแนะนำ ในการประชุม เชิงปฏิบัติการการจัดทำแผนปฏิบัติการประจำปีการศึกษา ๒๕๖๓ ให้บรรลุตามวัตถุประสงค์

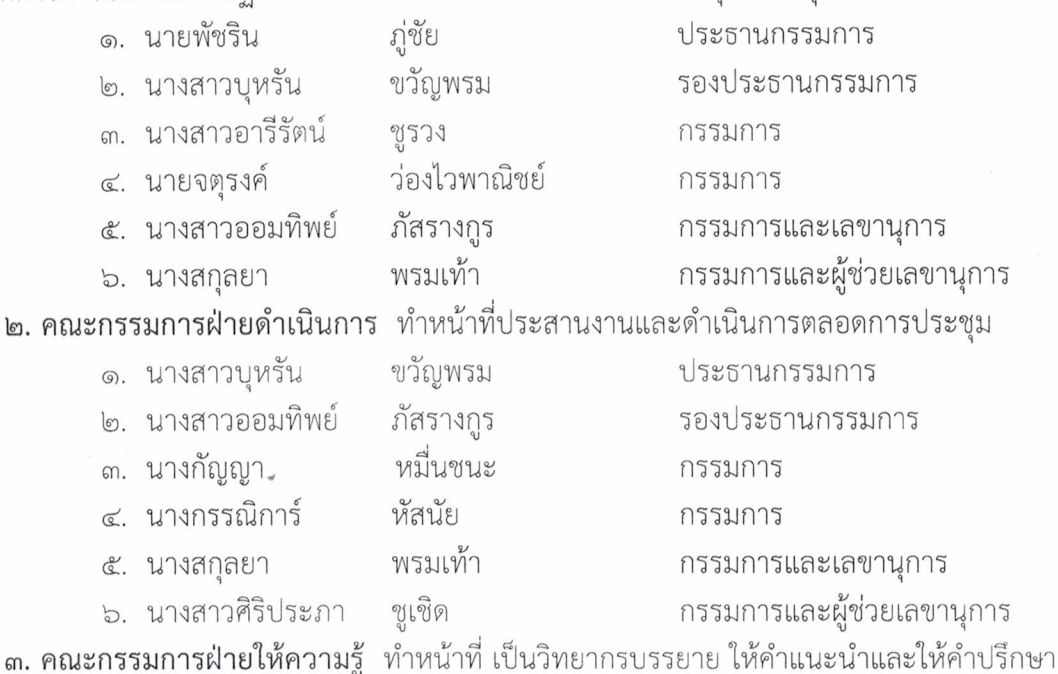

เกี่ยวกับการจัดทำโครงการและสรุปรายงานโครงการ ให้กับผู้เข้าร่วมการประชุม

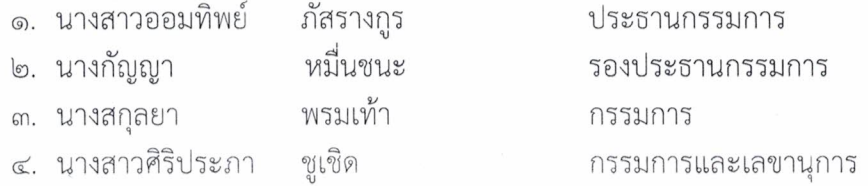

..../๔. คณะ

๔. <mark>คณะผู้เข้าร่วมการประชุม</mark> ทำหน้าที่ เข้าร่วมการประชุมเชิงปฏิบัติการโครงการการจัดทำ<br>แผนปฏิบัติการประจำปีการศึกษา ๒๕๖๓

 $\circ$  $\psi = \epsilon_K$ 

 $\lambda$ 

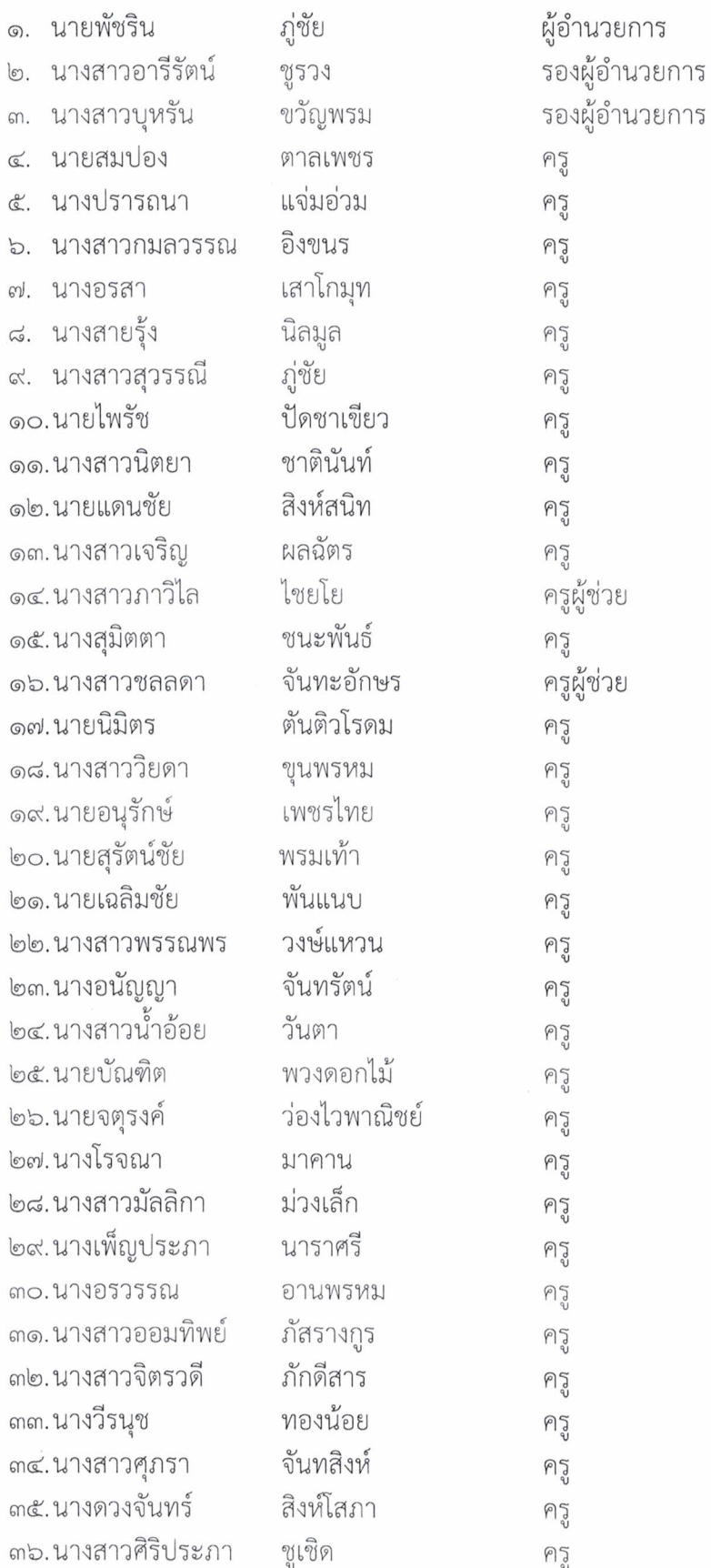

 $...$ /ener.

ุ ๓๗. นายนะรงค์ ๓๘.นางสกุลยา ๓๙.นางสายชล ๔๐.นางกรทิพย์ ๔๑.นางปรารถนา ๔๒ นางกรรณิการ์ ๔๓.นางดาวรุ่ง ๔๔.นายศุภชัย ๔๕.นางพวงรัตน์ ๔๖.นางวนิดา ๔๗.นายนิรุตต์ ๔๘.นางมณี ๔๙.นางญาตา ๕๐.นายณรงค์ชัย ๕๑.นายรชฎ ๕๒.นายภัทรพล ๕๓.นางกัญญา ๕๔.นายสมนึก ๕๕.นายทรงศักดิ์ ๕๖.นางพัชรินทร์ ๕๗.นายสุวรรณ ๕๘.นายณัฏฐนันท์ ๕๙.นายพรศักดิ์ ๖๐.นางกุมารี ๖๑.นายชินกร ๖๒.นายพีรศิษย์ ๖๓.นายธีระวัฒน์ ๖๔.นายมานะ ๖๕.นางสาวพรทิพย์ ๖๖.นางจันทร์ประภา ๖๗. นางสุกัญญา ๖๘.นายยุทธนา ๖๙.นายนิกร ๗๐.นางทาริกา ๗๑. นายสาธาร ๗๒.นายสรสิช ๗๓. นางสาวรินญภัช ๗๔.นางสาวสุภาภรณ์

ทองน้อย ครู พรมเท้า ครู พลสีดา ครู มาอยู่วัง ครู บุญนาค ครู หัสนัย ครู พรหมอินทร์ ครู อานพรหม ครู จิตอารี ครู สารสิทธิ์ ครู มลสี ครู ด้วงนิล ครู ศรีโคตร ครู สีสุข ครู แก้วเกิด ครู พิมพา ครู หมื่นชนะ ครู บุญนาค ครู ศรีภักดี ครู จันทพยัคฆ์ ครู กันแพงศรี ครู ทาชาติ ครู ศรีพุ่ม ครู ทับทิมหล้า ครู โสมภา ครู สิงห์โสภา ครู พันธุ์แสง ครู บุญเกิด ครู ด้วงธิ ครู ทองริ้ว ครู ตันติวโรดม ครู นาอุดม ครู หล้าน้อย ครู วงศ์แก้ว ครู รวบรัด ครู ขั้นตรีมิตร ครูผู้ช่วย มิไพทูล ครู กรณ์แก้ว ครู

.../ove

๗๕.นายณัฐวุฒิ ชัยนอก ครู ครูผู้ช่วย ๗๖.นายพโยธร ผลพูน ๗๗.นางกนกกาญจน์ การะเกษ ครู ๗๘.นายชนินทร์ วงศ์แก้ว ครู ๗๙.นางสาววลัยพร นาคธรรมชาติ ครู แก้วยศ ๘๐.นายราชัย ครู ๘๑.นางสาวใจแก้ว ครูผู้ช่วย อ้อชัยภูมิ ๘๒.นางสาววิรัตน์ คำเขียน ครู ๘๓.นางรัชนีกร ตาลเพชร ครู ๘๔.นางสาวชาริณา ศรีเหรา ครู ฤทธิ์กล้า ๘๕.นางสาวบัวเรียน ครู ๘๖.นางเพลินทิพย์ โล่ห์สุวรรณ ครู ๘๗.นางสาวปวีณา มลทาทิพย์ ครู ๘๘ นางสาวจีรนันท์ แก่นเสา ครู มากมิ่ง ๘๙.นายชวุฒิ ครู ๙๐.นางอรธีรา บุญช่วย ครู ๙๑.นายวัชรวิชญ์ ด้วงทา ครู ๙๒.นางสาววริศรา ชำนาญพันธ์ ครูผู้ช่วย ครูผู้ช่วย ๙๓. นางสาวจุฑามาศ อ่อนตา มั่นพุฒ ๙๔.นางสาวอสมาภรณ์ ครู เลิศบุรีทวีทรัพย์ ๙๕.นายจิรายุส ครู ๙๖.นางเริงฤดี โสภาไซย พนักงานราชการ ครูคอมพิวเตอร์ ๙๗.นายชัยชนะ ทองมา ๙๘.นางสาวธันพิชชา สุขสันต์ ครูคอมพิวเตอร์ สินรัมย์ ครูอัตราจ้าง ๙๙.นางสาววรดา ๑๐๐. นายกิตติชัย เจ้าหน้าที่คอมพิวเตอร์ ทองมา ๑๐๑. นางสาวจุฑามาศ ยิ้มยินดี เจ้าหน้าที่การเงิน เจ้าหน้าที่พัสด ๑๐๒. นางสาวนารารัตน์ ทองยอด เจ้าหน้าที่ธุรการ ดอต. นางสมพิษ สุทธะ ๕. คณะกรรมการฝ่ายพิธีการ ทำหน้าที่ เป็นพิธีกรดำเนินการตลอดการประชุม ๑. นางสาวน้ำอ้อย วันตา ประธานกรรมการ ๒. นางสาวออมทิพย์ ภัสรางกูร รองประธานกรรมการ ๓. นางสกุลยา พรมเท้า กรรมการและเลขานุการ **๖. คณะกรรมการฝ่ายโสตทัศนูปกรณ์** ทำหน้าที่ จัดเตรียมเครื่องคอมพิวเตอร์ และเครื่องเสียงใน ห้องประชุม และอำนวยความสะดวกด้านโสตทัศนูปกรณ์ตลอดการประชุม ๑. นายนิกร หล้าน้อย ประธานกรรมการ ๒. นางสาวสุภาภรณ์ กรณ์แก้ว รองประธานกรรมการ

กรรมการ

 $\ldots$ / $\subset$ .

เลิศบุรีทวีทรัพย์ ๓. นายจิรายุส

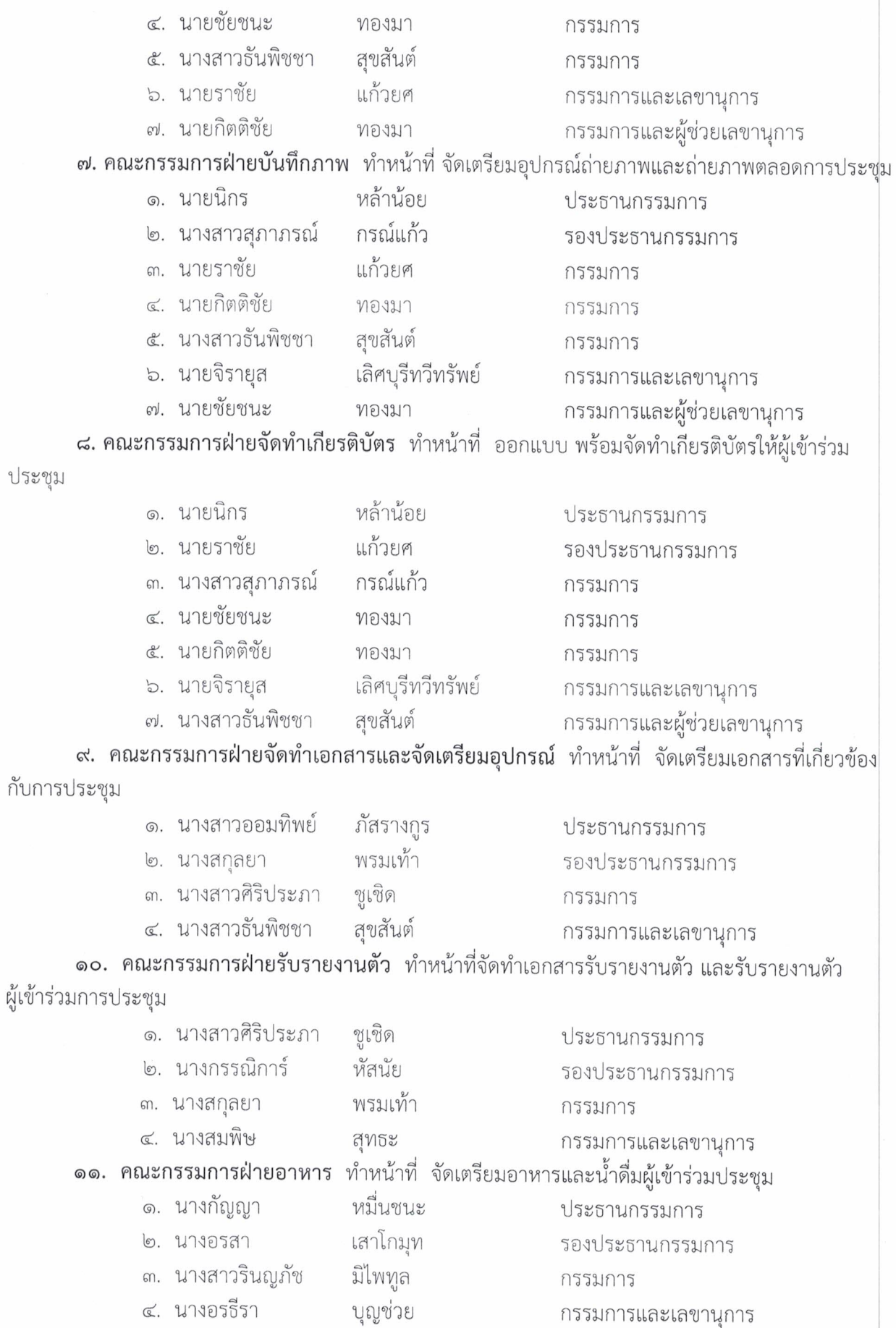

 $\mathcal{S}$ 

 $\Delta$ 

 $\ldots$ /ob.

๑๒. คณะกรรมการฝ่ายจัดเตรียมและตกแต่งสถานที่ ทำหน้าที่ จัดโต๊ะเก้าอี้สำหรับประชุม จัดโต๊ะ

หมู่บูชา ความสะอาดและตกแต่งสถานที่ประชุมให้เรียบร้อย

- ๑. นายพีรศิษย์ สิงห์โสภา
- ๒. นางกรรณิการ์ หัสนัย
- ๓. นายนิรุตต์ มูลสื
- ๔. นายณัฏฐนันท์
	- ทาชาติ

กรรมการและเลขานุการ ๑๓. คณะกรรมการฝ่ายสรุปและประเมินผล ทำหน้าที่ ออกแบบประเมิน และประเมินผลการ

กรรมการ

ประธานกรรมการ

รองประธานกรรมการ

ประชุมและจัดทำรูปเล่มรายงาน

- ๑. นายสุรัตน์ชัย พรมเท้า
- ๒ นางสาวออมทิพย์ ภัสรางกูร
- ๓. นางสกุลยา พรมเท้า
- ๔. นางสาวศิริประภา ชูเชิด
- ๕. นางสาวธันพิชชา สุขสันต์
- ประธานกรรมการ รองประธานกรรมการ กรรมการ กรรมการและเลขานุการ กรรมการและผู้ช่วยเลขานุการ

ให้ผู้ที่ได้รับมอบหมายปฏิบัติหน้าที่ในส่วนที่ได้รับมอบหมายอย่างเต็มกำลังความสามารถ เพื่อให้ บังเกิดผลดีต่อทางราชการ

ทั้งนี้ตั้งแต่บัดนี้เป็นต้นไป

สั่ง ณ วันที่ ๑๑ เดือน กุมภาพันธ์ พ.ศ. ๒๕๖๓

(ลงชื่อ)

(นายพัชริน ภู่ชัย) ผู้อำนวยการโรงเรียนหนองไผ่